# **Algorithm Discovery and Design**

Chapter 2
Topics:
Representing Algorithms
Algorithmic Problem Solving

CMPUT101 Introduction to Computing

(c) Yngyi Biomeson & Jia You

#### Why are Algorithms Important?

If we can discover an algorithm to perform a task, we can instruct a *computing agent* to execute it and solve the problem for us.

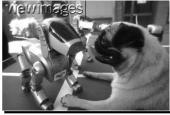

CMPUT101 Introduction to Computing (c) Yngvi Bjornsson & Jia You

# **Representing Algorithms**

- What language to use?
  - Expressive.
  - Clear, presice, and unambiguous.
- For example, we could use:
  - Natural language (e.g. English).
  - Formal programming languages (e.g. C++).
  - Something else?

CMPUT101 Introduction to Computing (c) Yngvi Bjornsson & Jia Yo

Chapter 2: Algorithm Discovery and Design

| 1 |
|---|
| 1 |

# **Example: Adding 2 numbers**

•Assume we know how to add 2 single digit numbers, but want to write an algorithm to add any 2 numbers:

#### **Example using Natural Language**

*Initially, set the value of the variable carry to 0.* When these initializations have been completed, begin looping until the value of the variable i becomes greater than m-1. First add together the values of the two digits  $a_i$  and  $b_i$  and the current value of the carry digit to get the result called  $c_i$ . Now check the value of  $c_i$  to see whether it is greater than or equal to 10. If  $c_i$  is greater than or equal to 10, then ...

CMPUT101 Introduction to Computing (c) Yngvi Bjornsson & Jia You

# **Natural Languages**

- English or some other natural language.
- Are **not** particularly good:
  - -too verbose
  - -unstructured
  - -too rich in interpretation (ambiguous)
  - -imprecise

| OI    |         | Algorithm | D'         |       | D '      |
|-------|---------|-----------|------------|-------|----------|
| C∶nar | ハTPTツ・  | AIGORITHM | I JISCOVAR | / and | I JASIAN |
| Olia  | JICI 2. | / NGOHUHH |            | , and | DCSIGN   |
|       |         |           |            |       |          |

#### **Example using Programming Language**

```
{
  int I, m, Carry;
  int a[100], b[100], c[100];
  cin >> m;
  for ( int j = 0 ; k <= m-1 ; j++ ) {
    cin >> a[j];
    cin >> b[j];
  }
  Carry = 0;
  i = 0;
  while ( i < m ) { ...</pre>
CMPUTIOI Introduction to Computing (c) Yngvi Bjornsson & Jia You
7
```

#### **Programming Languages**

- Are **not** particularly good either:
  - Too many implementation details to worry about
  - Too rigid syntax
- · Easy to lose sight of the real task
  - We don't see the forest because of all the trees!

CMPUT101 Introduction to Computing (c) Yngvi Bjornsson & Jia Yo

#### Pseudo-code

- We need a compromise between the two:
  - → Pseudo-code
- Computer scientists use pseudo-code to express algorithms:
  - English like constructs (or other natural language), but
  - modeled to look like statements in typical programming languages.

| Step | Operation                                                                     |
|------|-------------------------------------------------------------------------------|
| 1    | Get the value of a <sub>m-1</sub> ,, a <sub>0</sub>                           |
| 2    | Get the value of b <sub>m-1</sub> ,, b <sub>0</sub>                           |
| 3    | Set the value of carry to 0                                                   |
| 4    | Set the value of <i>i</i> to 0                                                |
| 5    | Repeat steps 6-8 until i greater than m-1                                     |
| 6    | Set the value of $c_i$ to $a_i + b_i + carry$                                 |
| 7    | If $c_i >= 10$ , then set $c_i$ to $c_i - 10$ and carry to 1;                 |
| /    | otherwise set the value of carry to 0                                         |
| 8    | Set value of <i>i</i> to <i>i</i> +1 (look at next digit)                     |
| 9    | Set c <sub>m</sub> to carry                                                   |
| 10   | Print out the final answer c <sub>m</sub> , c <sub>m-1</sub> , c <sub>0</sub> |
| 11   | Cton                                                                          |

#### What kind of operations do we need?

- · Getting input and producing output
  - Get the two numbers
  - Display the outcome
- · Referring to values within our algorithm
  - Add together the rightmost digits of the two numbers
  - Add together  $a_0$  and  $b_0$
- · Doing something if some condition is true
  - If the outcome is greater or equal to 10 then ...
- · Doing something repeatedly
  - Do this for all the digits in the numbers ...

11

#### **Pseudo-code Primitives**

Three basic kind of operations:

- · Sequential
  - Computation (Set ...)
  - Input/Output ( Get ... / Print ... )
- Conditional
  - If ... Else
  - If ...
- · Iterative / looping
  - Repeat ...

- While ...

| • |  |  |  |
|---|--|--|--|
| • |  |  |  |
|   |  |  |  |
|   |  |  |  |
|   |  |  |  |
| • |  |  |  |
| • |  |  |  |
|   |  |  |  |
|   |  |  |  |
|   |  |  |  |
|   |  |  |  |
|   |  |  |  |
|   |  |  |  |

#### **Computation**

General format:

Set the value of <variable> to <expression>

Performs a computation and stores the result. *Example:* 

Set the value of C to (A + B)

Set the value of location to 0

Set the value of GPA to (sum / count)

CMPUT101 Introduction to Computing

(c) Yngyi Biomsson & Jia You

#### **Variables**

A variable is a named storage.

- A value can be stored into it, overwriting the previous value
- Its value can be copied

#### Examples:

Set the value of A to 3

The variable A holds the value 3 after its execution

Set the value of A to (A+1)

Same as: add 1 to the value of A ( A is now 4)

CMPUT101 Introduction to Computing (c) Yngvi Bjornsson & Jia You

14

#### **Not too Strict on Syntax**

- Pseudo-code is kind of a programming language without a rigid syntax, for example we can write:
  - Set the value of A to (B+C)
- as
  - Set A to (B+C)
- Or even:
  - Set the value of sum to 0
  - Set the value of GPA to 0
- as
  - Set sum and GPA to 0

| 15 |  |
|----|--|
|----|--|

| $\sim$ 1 |         | Algorithm      | D:        |      | <b>-</b> |
|----------|---------|----------------|-----------|------|----------|
| 'nar     | NTOr フェ | ΔIGORITHM      |           | าวทศ | I IACIAN |
| JI IAL   | תכו ב.  | . — 1401111111 | DISCUVEIV | anu  | DESIGN   |
|          |         |                |           |      |          |

#### **Sequential Operations - Input/Output**

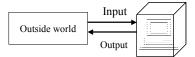

- The computing agent (computer) needs to communicate with the outside world:
  - INPUT operations allow the computing agent to receive from the outside world data values to use in subsequent computations.
  - OUTPUT operations allow the computing agent to communicate results of computations to the outside world.

CMPUT101 Introduction to Computing

(c) Yngvi Biomeson & Jia You

#### Input

General format:

Get a value for <variable>

The computing agent (computer) suspends executions and waits for an input value.

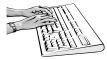

CMPUT101 Introduction to Computing

'ngvi Bjornsson & Jia You

#### **Input - Examples**

- · Examples:
  - Get value for grade
  - Get values for N, M
- · Can write:
  - Get value for N<sub>1</sub>
  - ...
- Get value for N<sub>100</sub>
- as
  - Get value for  $N_1,...,\,N_{100}$

CMPUT101 Introduction to Computing

You

# Output General format: Print the value of <variable> Print the message, "<text>" The computing agent (computer) displays the value of the variable(s). **Output - Examples** • Examples: - Print the value of grade - Print the message, "Hello" · Can write: - Print the value of N<sub>1</sub> – Print the value of $N_{100}$ – Print the values of $N_1, ..., \, N_{100}$ CMPUT101 Introduction to Computing (c) Yngvi Bjornsson & Jia You **Example** • Write an algorithm to calculate the average of three numbers. Steps Operations 1 Get values for N1, N2, and N3 2 Set the value of Average to (N1+N2+N3)/3 3 Print the value of Average Stop

#### **Conditional Operations**

If <condition> then

operations for the then-part

Else

operations for the else-part

- 1. Evaluate < condition > expression to see whether it is true or false.
- 2. If true, then execute operations in then-part
- 3. Otherwise, execute operations in else-part.

CMPUT101 Introduction to Computing (c) Yngvi Bjornsson & Jia You

#### **Conditions, or Boolean Expressions**

- A *condition* is one whose value is true or false, for example:
  - -3 > 2 is greater than (true)
  - -3 = 2 is equal to (false)
  - A > 2 is true if A's value is greater than 2 (at the time this is executed), false otherwise.

CMPUT101 Introduction to Computing (c) Yngvi Bjornsson & Jia You

23

#### **Conditions may be compounded**

E1 or E2

true if at least one of them is true; false otherwise.

E.g. 3 > 2 or 2 > 3 is true

E1 and E2

true if both are true; false otherwise

E.g. 3 > 2 and 2 > 3 is false

not E

true if E is false, false if E is true

CMPUT101 Introduction to Computing (c) Yngvi Bjornsson & Jia You

24

# 1. Get a value for A 2. If A = 0 then 3. Print the message, "The input is zero" Else 4. Print the message, "The input is not zero" 1. Get a value for grade 2. If grade < 1 or grade > 9 then 3. Print the message, "Invalid grade" Else 4. Set the value of total to (grade + total)

# **Iterative Operations - Repeat**

Repeat steps i to j until <condition> becomes true

step i: operation step i+1: operation

• • • •

step j: operation

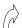

- 1. Execute steps i to j
- 2. Evaluate <condition>
- 3. If condition is false, go back to 1.
- 4. Otherwise, continue execution from step j+1.

CMPUT101 Introduction to Computing (c) Yngvi Bjornsson & Jia You

# Example

- 1 Get a value for count
- 2 Repeat steps 3 to 5 until (count >10)
- 3 Set square to (count \* count)
- 4 Print the values of *count* and *square*
- 5 Add 1 to count

#### **Repeat Loops**

# What happens when it gets executed?

If initial value for count is 8, we get printout

8 64

9 81

10 100

#### **Repeat Loops**

If initial value for count is 11, we get printout

11 121

Why?

Because the body is executed once before any test is done!

If need to execute loop 0 or more times we should use While-loops.

CMPUT101 Introduction to Computing (c) Yngvi Bjornsson & Jia You

# **Iterative Operation - While**

While <condition> remains true do steps i to j

step i: operation step i+1: operation

operation step j:

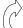

- 1. Evaluate <condition>
- 2. If condition is true, execute steps i to j, then go back to 1.
- 3. Otherwise, if condition is false, continue execution from step j+1.

| Chap | pter 2: | Algorithm | Discovery | and | Design |
|------|---------|-----------|-----------|-----|--------|

#### **Example**

- 1 Get a value for count
- 2 While count < 10 do
- 3 Set square to (count \* count)
- 4 Print the values of *count* and *square*
- 5 Add 1 to count
- 6 Stop

CMPUT101 Introduction to Computing

(c) Yngvi Biomsson & Jia You

#### **While Loops**

#### What happens when it gets executed?

If count starts with 7, we get printout

- 7 49
- 8 64
- 9 81

What if count starts with 11?

Nothing is printed, loop is executed 0 times.

CMPUT101 Introduction to Computing

(c) Yngvi Bjornsson & Jia You

#### **Example: Multiply (via addition)**

| Steps | <u>Operations</u>              |
|-------|--------------------------------|
| 1     | Get values for N and M         |
| 2     | Set the value of Result to 0   |
| 3     | While $M > 0$ do steps 4 and 5 |
| 4     | Add N to the value of Result   |
| 5     | Subtract 1 from M              |
| 6     | Print the value of Result      |
| 7     | Stop                           |

CMPUT101 Introduction to Computing (c) Yngvi Bjornsson & Jia You

Bjornsson & Jia You

# N \* M Example

Suppose initially N = 3 and M = 4. During computation, the variable *Result* held the following values, in that order:

|         | 12 |  |
|---------|----|--|
|         | 9  |  |
|         | 6  |  |
|         | 3  |  |
| Result: | 0  |  |

**Infinite Loops** 

#### Danger:

A loop can be infinite due to non-changing conditions1

Example 1: Example 2:

Repeat until 2 > 3 While 3 > 2 do
loop body loop body

2 > 3 is false all the time. 3 > 2 true all the time.

CMPUT101 Introduction to Computing (c) Yngvi Bjornsson & Jia You

Why do these two algorithms not terminate?

| <ol> <li>Set the value of</li> </ol> | i | to | 1 |
|--------------------------------------|---|----|---|
|--------------------------------------|---|----|---|

- 2. While *i* < 10 do step 3
- 3. Print value of *i*
- 4. Stop
- 1. Set the value of A to 1
- 2. While A is an odd number do
- 3. Add 2 to the value of A
- 4. Print the value of A
- 5. Stop

| 36 |
|----|

| Step | Operation                                                                                           |
|------|----------------------------------------------------------------------------------------------------|
| 1    | Get the value of a <sub>m-1</sub> ,, a <sub>0</sub>                                                 |
| 2    | Get the value of b <sub>m-1</sub> ,, b <sub>0</sub>                                                 |
| 3    | Set the value of carry to 0                                                                         |
| 4    | Set the value of <i>i</i> to 0                                                                      |
| 5    | Repeat steps 6-8 until i greater than m-1                                                           |
| 6    | Set the value of $c_i$ to $a_i + b_i + carry$                                                       |
| 7    | If $c_i >= 10$ , then set $c_i$ to $c_i - 10$ and carry to 1; otherwise set the value of carry to 0 |
| 8    | Set value of i to i +1 (look at next digit)                                                         |
| 9    | Set c <sub>m</sub> to <i>carry</i>                                                                  |
| 10   | Print out the final answer c <sub>m</sub> , c <sub>m-1</sub> , c <sub>0</sub>                       |
| 11   | Stop.                                                                                               |

#### **Summary of Pseudocode**

#### Sequential

Set the value of variable to expression

#### Input and Output

Get a value .....; Print .....

#### Conditional

If a *condition* is true then the first set of operations

else

the second set of operations

CMPUT101 Introduction to Computing (c) Yngvi Bjornsson & Jia You

# **Summary of Pseudocode**

#### Iterative:

Repeat until a condition becomes true the loop body

While a condition remains true do the loop body

#### **Exercises**

I. Compute the average of 3 grades (1-9); if any one is 0 or negative, a message "Bad data" is printed

Get values for x, y, z

If x < 1 or y < 1 or z < 1 then Print message, "Bad data"

Else

Set Average to (x + y + z) / 3Print the value of Average

Stop

CMPUT101 Introduction to Computing (c) Yngvi Biomsson &

#### **Exercises**

#### II. Compute the sum of n integers where n > 0

Get value for *n*, the number of integers Get values for *l*<sub>1</sub>, *l*<sub>2</sub>, ..., *l*<sub>n</sub>, a list of *n* integers Set the value of *Sum* to 0

Set the value of *k* to 1

Repeat until k > n

Add Ik to Sum

Add 1 to k

End of the loop

Print the value of Sum

Stop

#### **Exercises**

III. What does the following algorithm do?

Repeat until A > 0

Print message, "Enter an integer"

Get a value for A

End of the loop

Stop

IV. Write an algorithm that does the same but using a while loop instead of a repeat loop.

CMPUT101 Introduction to Computing (c) Yngvi Bjornsson & Jia You

42

#### **RECALL: Algorithms & Computing Agents**

If we can discover an algorithm to perform a task, we can instruct a *computing agent* to execute it to solve the problem for us.

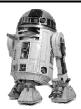

CMPUT101 Introduction to Computing

# **Algorithmic Problem Solving**

#### Algorithm discovery

The process of finding a solution to a given problem

#### **Typical Steps:**

- 1. Understand the problem
- 2. Divide it into sub-problems
- 3. Sketch and refine, probably repeatedly
- 4. Test the correctness

CMPUT101 Introduction to Computing (c) Yngvi Bjornsson & Jia You

# Sequential search: an Example

Find the phone number of a given *Name* in an (unsorted) list of names and their phone numbers

| <u>Names</u> | <u>F</u> | Phone numbers |
|--------------|----------|---------------|
| $N_1$        |          | $T_1$         |
| $N_2$        |          | $T_2$         |
|              |          |               |

 $N_{1000}$   $T_1$ 

MPUT101 Introduction to Computing (c) Yngvi Bjorns

| Contract of the Contract of the Contract of th | -  |   |   | 1 |
|----------------------------------------------------------------------------------------------------|----|---|---|---|
| Į,                                                                                                    | 10 | 6 |   |   |
| 8                                                                                                    | 1  | 1 | 3 |   |
|                                                                                                    |    | * | 1 |   |

|  |  | _ |
|--|--|---|
|  |  |   |
|  |  |   |
|  |  |   |
|  |  |   |
|  |  |   |

#### Sequential search: 1st Attempt

- 1. Get values for *Name*,  $N_1, ..., N_{1000}, T_1, ..., T_{1000}$
- 2. If Name =  $N_1$  then print the value of  $T_1$
- 3. If Name =  $N_2$  then print the value of  $T_2$

1000. If Name =  $N_{999}$  then print the value of  $T_{999}$ 

1001. If Name =  $N_{1000}$  then print the value of  $T_{1000}$ 

1002. Stop

# Sequential search: Using A Loop

Get values for *Name*, *N*<sub>1</sub>,..., *N*<sub>1000</sub>, *T*<sub>1</sub>,..., *T*<sub>1000</sub> Set the value i to 1 and the value of Found to NO

Repeat until Found = Yes or i > 1000

If  $Name = N_i$  then

Print the value of  $T_i$ 

Set the value of Found to YES

Else

Add 1 to the value of i

End of loop

Stop

CMPUT101 Introduction to Computing (c) Yngvi Bjornsson & Jia You

#### **Selection: Find The Largest Number**

Given a list of variables A1, A2, ..., An, find the largest value and its (first) location

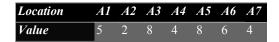

The largest is 8 at location 3

Idea (sketch): Go through the entire list, at each iteration find the largest-so-far and record its location

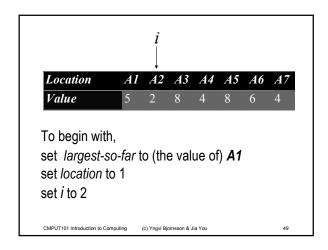

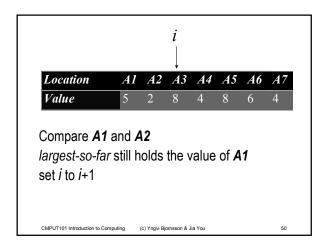

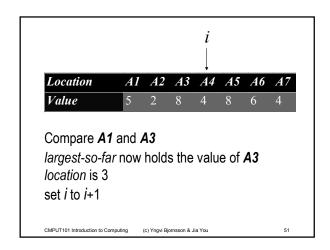

| Value 5 2 8 4 8 6 4                        |                                            |          |    |    |    |    |    |    |    |
|--------------------------------------------|--------------------------------------------|----------|----|----|----|----|----|----|----|
|                                            |                                            | Location | A1 | A2 | A3 | A4 | A5 | A6 | A7 |
| Continue the similar process until $i = 8$ | Continue the similar process until $i = 8$ | Value    | 5  | 2  | 8  | 4  | 8  | 6  | 4  |
|                                            |                                            |          |    |    |    |    |    |    |    |

#### **Selection: Find The Largest Number**

Get a value for *n*, the size of the list
Get values for *A*<sub>1</sub>, *A*<sub>2</sub>, ..., *A*<sub>n</sub>, the list to be searched
Set largest\_so\_far to *A*<sub>1</sub> and set location to 1
Set the value of *i* to 2
While *i* is less or equal to *n* do
If *Ai* > largest\_so\_far then
Set the value of largest\_so\_far to *Ai*Set the value of location to *i*Add 1 to the value of *i*End of loop
Print the values of largest\_so\_far and location

# **Algorithmic Problem Solving: Summary**

Two examples of algorithmic problem solving

- Sequential search
- Q: On the average, how many comparisons (of names) does the algorithm make?
- Selection
- Q: Design a similar algorithm to find -the smallest value and its first location
- -the largest and all the locations holding it

| CMPUT101 Introduction to Computing | (c) Yngvi Bjornsson & Jia You |  |
|------------------------------------|-------------------------------|--|